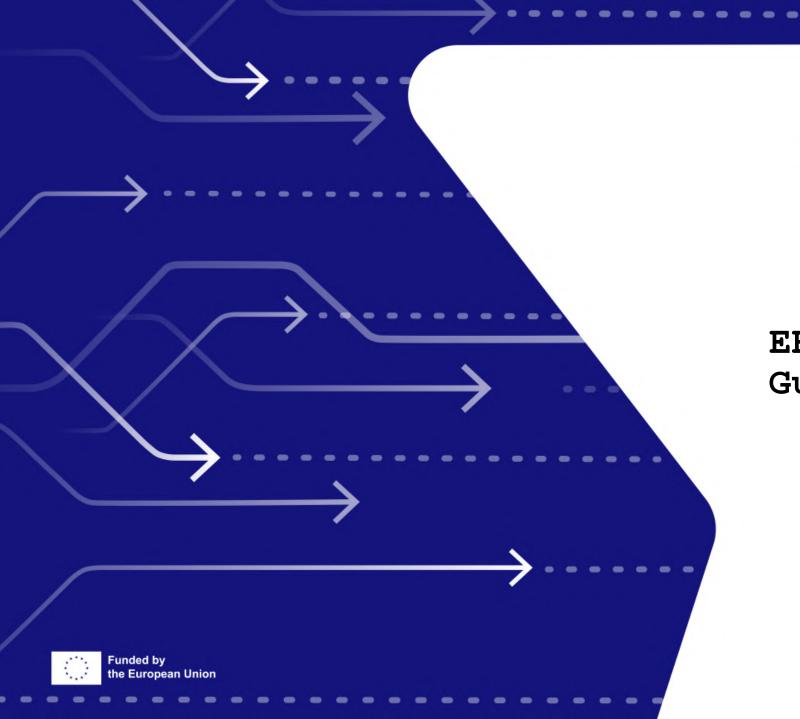

# EEN2 FEIC

EEN2EIC IT-Tool User Guide

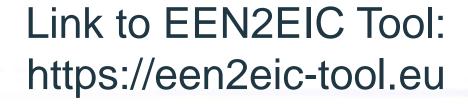

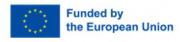

**EEN2EIC Tool** 

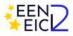

Home About Activities Consortium News Contact

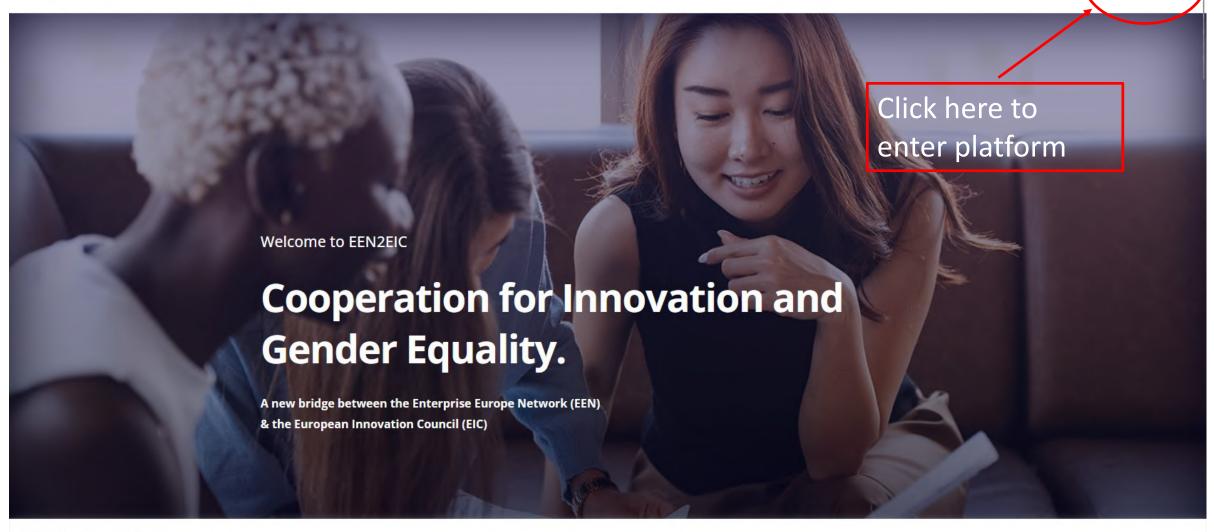

We value your privacy

We use cookies to enhance your browsing experience and analyze our traffic. By clicking "Accept All", you consent to our use of cookies.

Customize

Reject All

Accept All

# **Create new account**

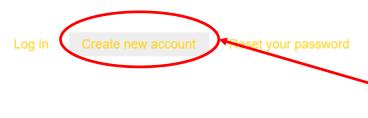

To create new account please choose the option "Create new account" and fulfill the requested nodes

A valid email address. All emails from the system will be sent to this address. The email address is not made public and will only be used if you wish to receive a new password or wish to receive certain news or notifications by email.

First name \*

Email \*

Enter your answer

Last name \*

Enter your answer

Country \*

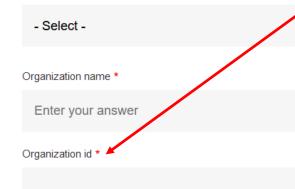

Organization ID can be found from

https://een.ec.europa.eu/

Next slides shows where would extract the information

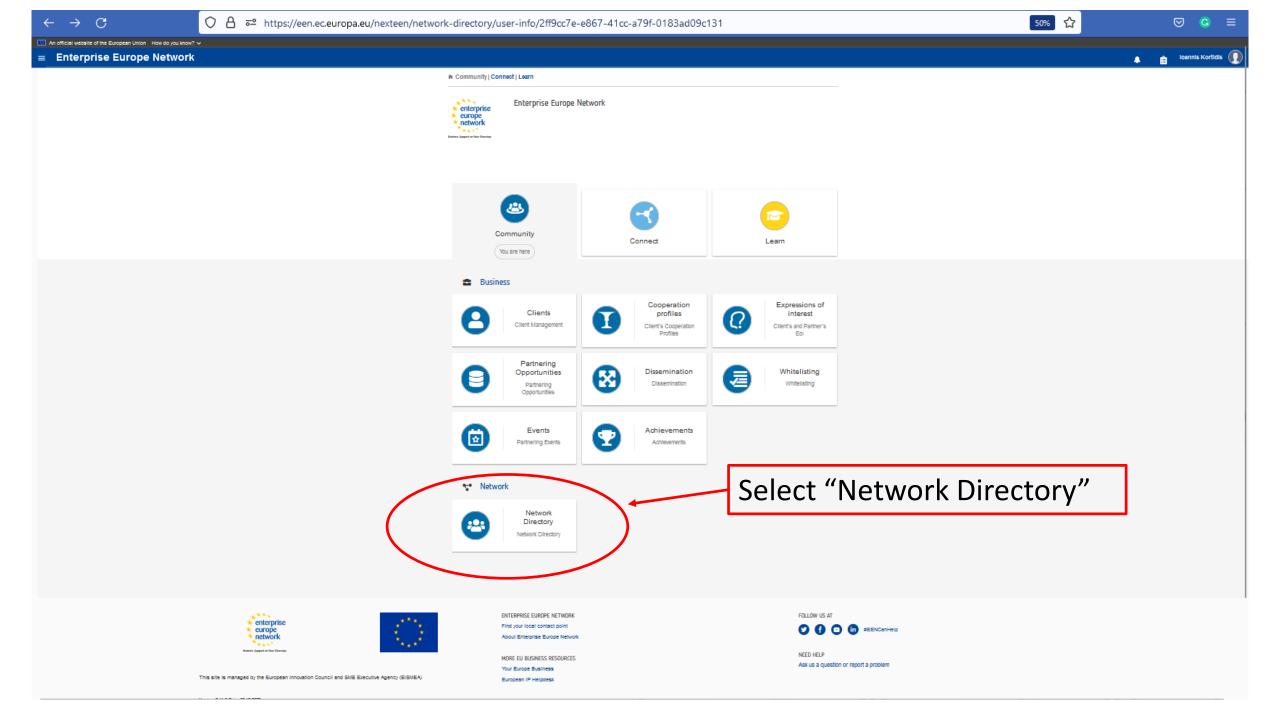

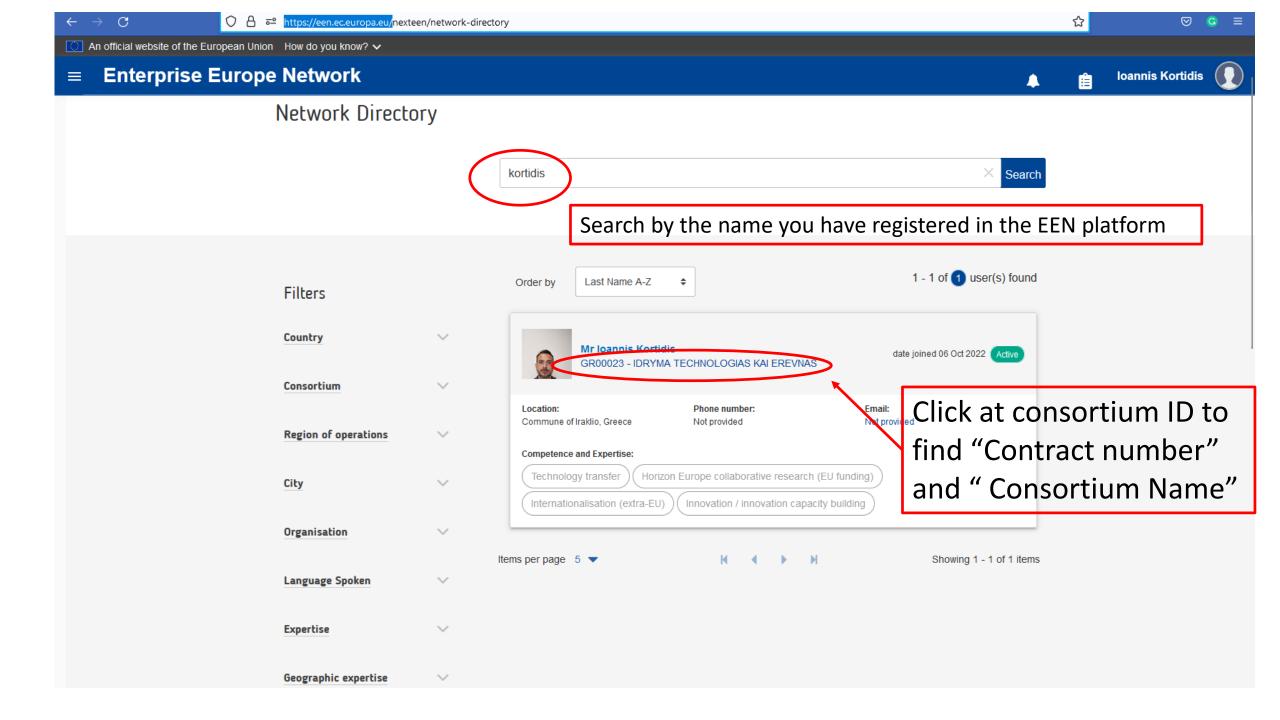

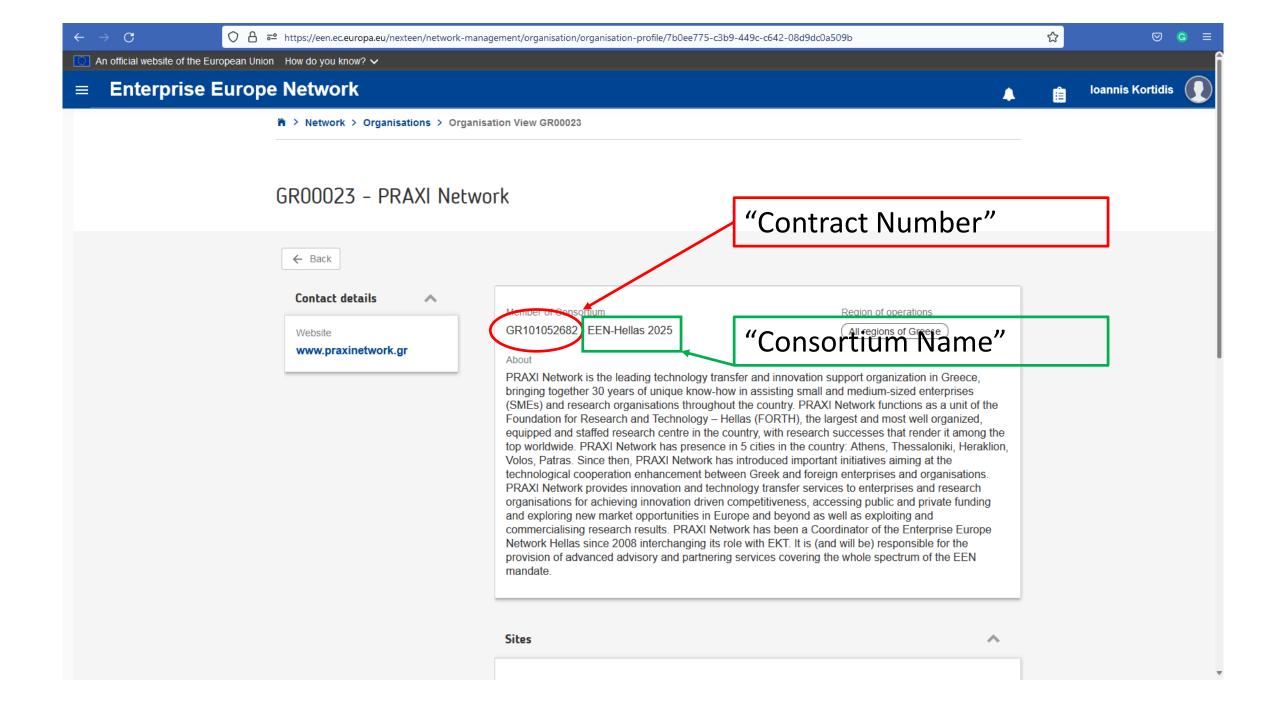

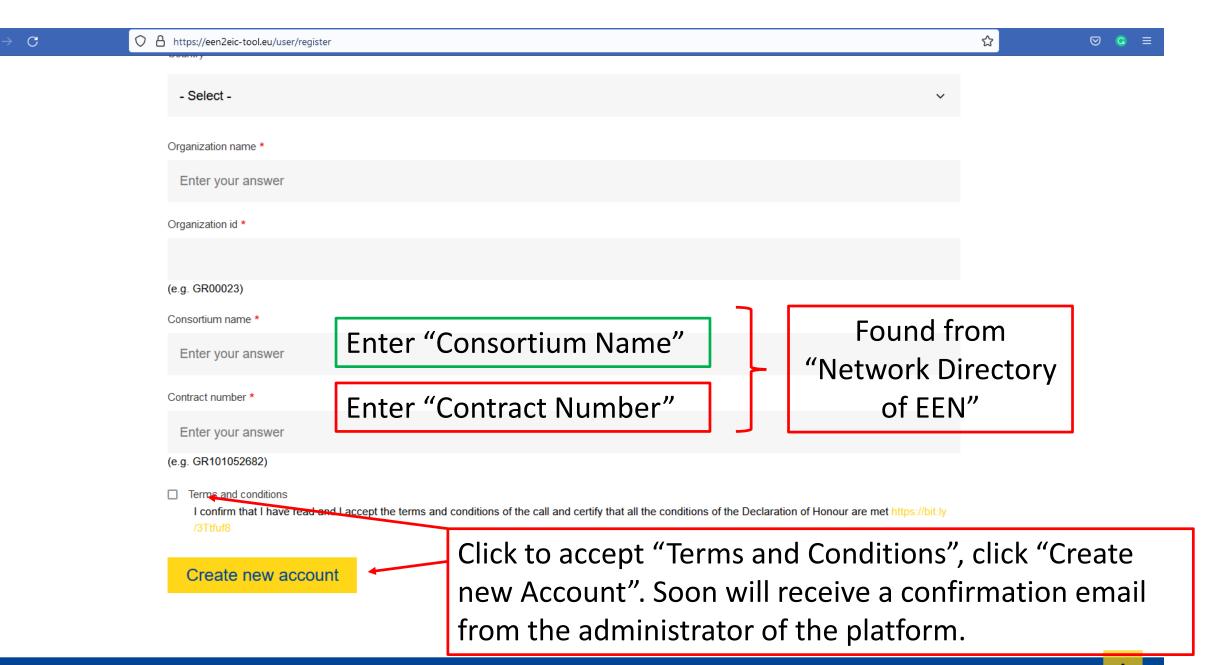

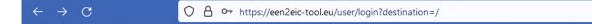

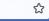

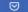

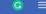

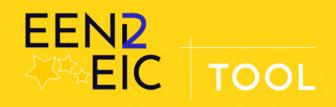

# Log in

Log in

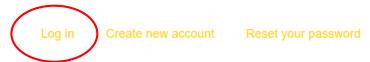

Email \* EEN2EIC@gmail.com Enter your email address. Password \* ....... Enter the password that accompanies your email address.

For those already having a user name and password, please select the option Log in

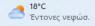

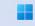

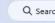

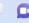

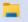

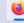

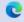

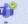

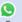

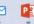

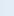

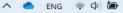

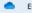

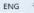

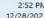

#### Welcome kortidis

#### A 3-STEP PROCESS on EVERY CASE

0

There are 3 steps forward after you have created an account that you have to fulfill as to create a case. Click "Add Case"

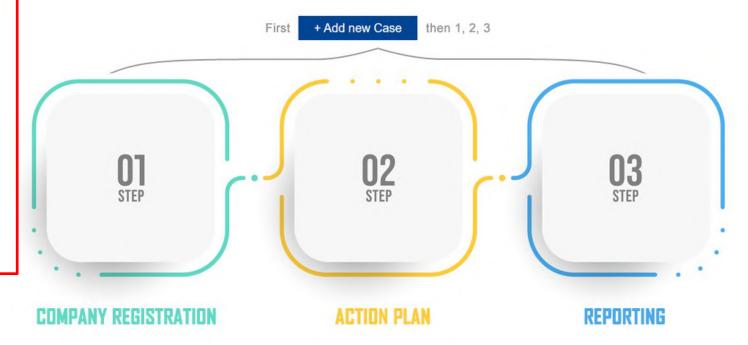

You have no cases yet.

Start by adding your first case!

ADD CASE >

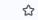

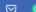

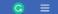

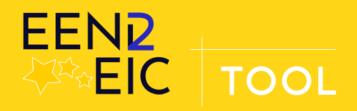

Click **"Add case"**To name a company

Logged user: kortidis - Last login: Wed, 12/28/2022 - 16:33

# **Create Company**

Company / Client name \*

Every field with (\*)

must fulfill.

It is mandatory

Save

# After have created a Case in the previous step and is named the company, the name of the company will be appeared in "My Cases".

Three steps have to be completed.

- 01. "Company Registration"
- 02. "Action Plan"
- 03. "Reporting"

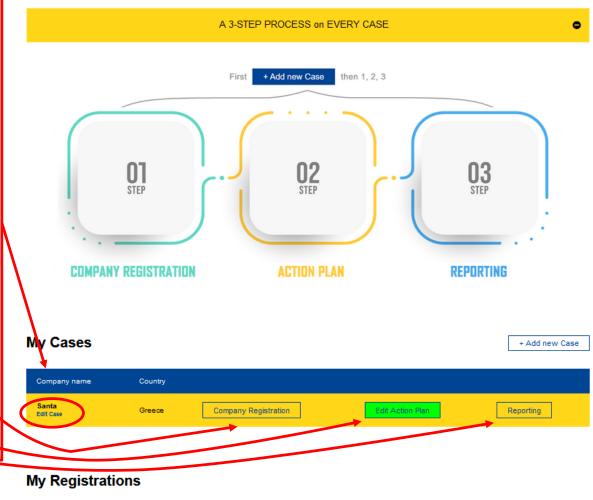

Welcome kortidis

Company name Submission ID Created \* Completed Upload diagnostic results

#### My Action Plans

#### Welcome kortidis

# 01 step. "Company Registration"

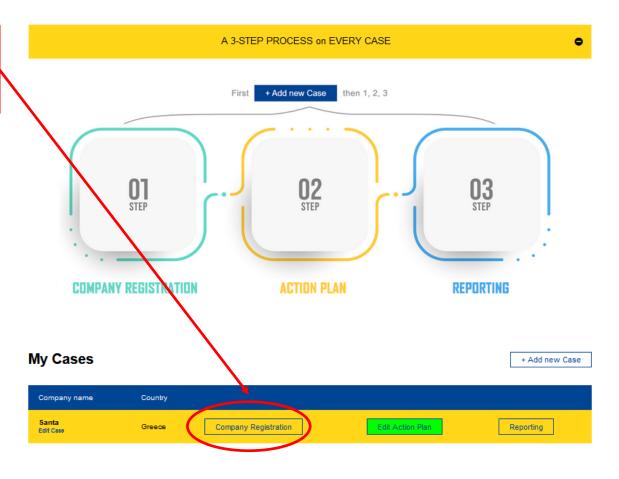

#### My Registrations

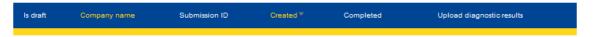

#### My Action Plans

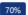

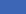

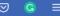

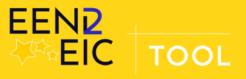

Logged user: kortidis - Last login: Tue, 01/03/2023 - 12:28

# 01 step. "Company Registration"

C

Objectives (1/4)

### **EEN2EIC Registration**

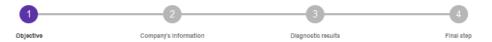

Show all

#### **Objective**

The objective of EEN2EIC is to empower EEN network offices support potential EIC applicants, specifically women entrepreneurs and widening countries, and Seal of Excellence (SoE) holders. The project aims to develop a strong cooperation mechanism between the European Innovation Council and EEN in order to support innovation and scale up companies.

The 1st objective of the project is to support to innovative companies in a) widening countries and b) women-led innovative companies across the whole EU and HE 3rd pillar Associated Countries aiming at preparing high quality EIC Accelerator proposals.

The 2nd objective of the project is the support to EIC Accelerator Seal of Ecxellence (SoE) holders to obtain funding from private and/or public sources.

Save Draft

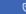

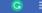

### **EEN2EIC Registration**

01 step. "Company Registration"

Company's information (2/4)

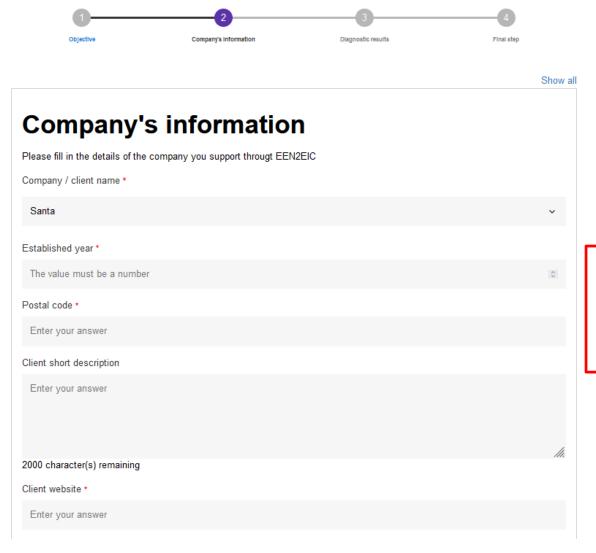

Every field with (\*) must fulfill.

It is mandatory

Company's information (3/4)

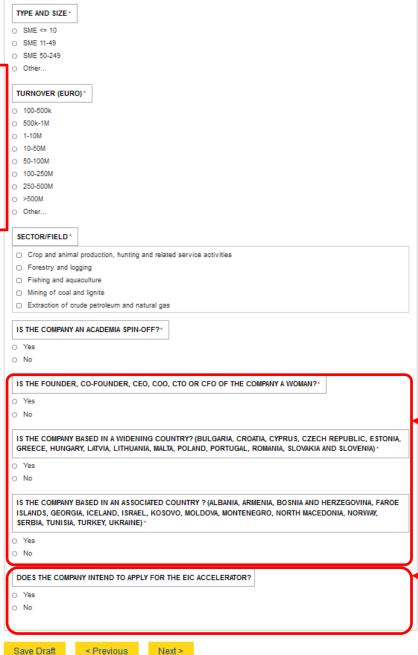

Every field with (\*) must fulfill. It is mandatory

In all above cases (Woman led, Widening county, Associated country), answering at least one YES + answering YES to the question "Does the company intend to apply for the EIC Accelerator" and click NEXT, will be driven to "Diagnostic Results" ...(see next slide)

Upload a screen shot of

the results from EIC AI

(mandatory action)

diagnostic tool

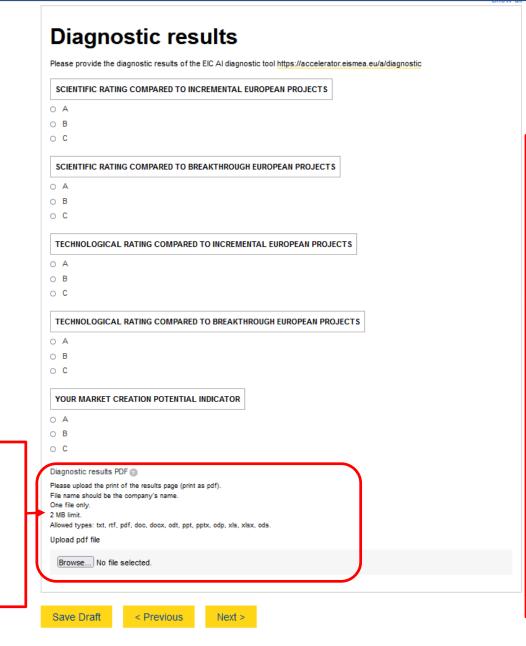

# Provide the Diagnostic results of the EIC AI diagnostic tool \*(4/4)

\*The ratings provided are neither an evaluation or a scoring of the proposal. Therefore the ratings should not be taken as an indicator of how the proposal will be assessed by the external independent experts. However, it is strongly recommended to be used as an indicator during the needs assessment stage.

These ratings simply highlight the degree of proximity of the proposal in relation to other incremental and breakthrough projects - including and in particular "blue sky" research and technology development projects such as ERC's and FET/EIC Pathfinder's.

Please note that as an innovation project, the proposal is generally not expected to generate new scientific knowledge or invent a new technology (it may be the case, but not as a general rule). Rather, the Accelerator supports innovations building on technologies (breakthrough or incremental), that have the potential to disrupt existing markets or create new ones, and that could scale up at European and global levels.

In case of choosing NO (for EIC Accelerator), an extra question will be appeared regarding "Seal of Excellence hold/funding".

Whether pick YES, it is mandatory to fulfill EUROQUITY URL.

Picking NO, the questionnaire, continuous to "Diagnostic Results"

| Repair of computers and personal and household goods                                       |                                                                                                    |
|--------------------------------------------------------------------------------------------|----------------------------------------------------------------------------------------------------|
| Other personal service activities                                                          |                                                                                                    |
| Activities of households as employers of domestic personnel                                |                                                                                                    |
| Undifferentiated goods- and services-producing activities of private households for own us | ie                                                                                                    |
| Activities of extraterritorial organisations and bodies                                    |                                                                                                    |
| Other                                                                                      |                                                                                                    |
| is the company an academia spin-off?"                                                      |                                                                                                    |
| ○ Yes                                                                                      |                                                                                                    |
| ○ No                                                                                       |                                                                                                    |
| is the founder, co-founder, CEO, COO, CTO or CFO of the company a woman?*                  |                                                                                                    |
| ○ Yes                                                                                      |                                                                                                    |
| ○ No                                                                                       |                                                                                                    |
| s the company based in a Widening country? (Bulgaria, Croatia, Cyprus, Czech Republic,     | Estonia, Greece, Hungary, Latvia, Lithuania, Malta, Poland, Portugal, Romania, Slovakia and Slovenia) *                                 |
| ○ Yes                                                                                      |                                                                                                    |
| ○ No                                                                                       |                                                                                                    |
| is the company based in an Associated country? (Albania Armenia Rosnia and Herzego)        | rina, Faroe Islands, Georgia, Iceland, Israel, Kosovo, Moldova, Montenegro, North Macedonia, Norway, Serbia, Tunisia, Turkey, Ukraine)* |
| Yes                                                                                        | ,                                                                                                    |
| O No                                                                                       |                                                                                                    |
| O                                                                                          |                                                                                                    |
| Does the company intend to apply for the EIC Accelerator?                                  |                                                                                                    |
| ○ Yes                                                                                      |                                                                                                    |
| No (Seal of Excellence holder)                                                             |                                                                                                    |
|                                                                                            |                                                                                                    |
| More                                                                                       | g-                                                                                                    |
| Yes                                                                                        |                                                                                                    |
| O No                                                                                       |                                                                                                    |
|                                                                                            |                                                                                                    |
| Please provide the company's EUROQUITY profile URL*                                        |                                                                                                    |
| Please add https:// in front, like this https://www.euroquity.com/                         |                                                                                                    |
| - More info                                                                                |                                                                                                    |
|                                                                                            |                                                                                                    |
|                                                                                            |                                                                                                    |
| Amount of funding sought from alternative funding source(s)                                |                                                                                                    |
| :                                                                                          |                                                                                                    |
|                                                                                            |                                                                                                    |
|                                                                                            |                                                                                                    |

Company / client name \*

At least one action is mandatory.

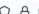

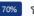

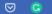

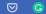

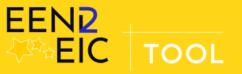

Proceed to the second step

C

(Register Company, Action Plan, Reporting)

selecting the

"Action Plan".

Three slides are following. (1/3)

Logged user: kortidis - Last login: Wed, 12/28/2022 - 16:33

#### **EEN2EIC Action Plan**

Santa Key points of the diagnostic Free text, 1000 character(s) remaining. Objectives of the support services \* Indicative services Free text, 1000 character(s) remaining. EEN advisor actions \*

Every field with (\*) must fulfill. It is mandatory

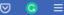

## "Action Plan"

....2/3

Free text, 1000 character(s) remaining.

EEN advisor actions \*

At least one action is mandatory.

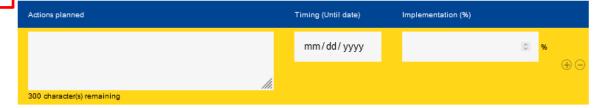

Modifications / adjustments (if applicable)

Applies to the above EEN advisor actions. Free text, 300 character(s) remaining.

Company actions \*

At least one action is mandatory.

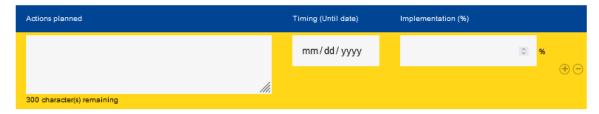

Modifications / adjustments (if applicable)

Applies to the above Company actions. Free text, 300 character(s) remaining.

Every field with (\*) must fulfill.
It is mandatory

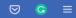

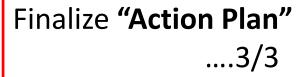

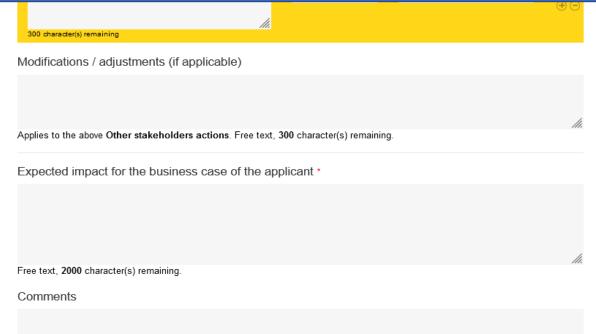

Every field with (\*) must fulfill. It is mandatory

Free text, 2000 character(s) remaining.

Save Draft

Submit

At "Save Draft" you can modify the application also in a later stage. When the application is in final version click "Submit" for final submission.

The contents of the EEN/2EIC tool website are created by the project coordinator. The data you submit through its forms, will be sent to the project coordinator, and will be used for the purposes of the EEN/2EiC tool project. Never give out your password.

### **EEN2EIC Reporting**

Choose company's name to proceed at "Action Plan" and clicked "Next"

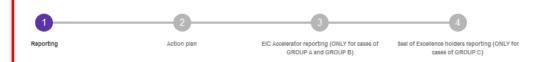

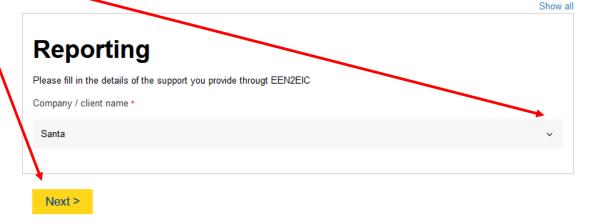

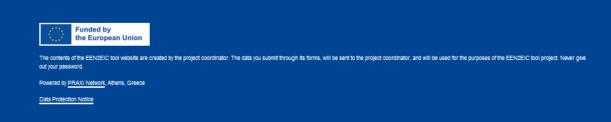

....following slide

## **EEN2EIC Reporting**

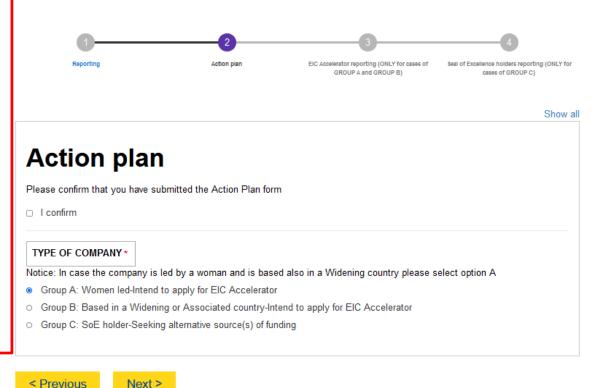

# For Group A and B are following the same questions after clicked Next

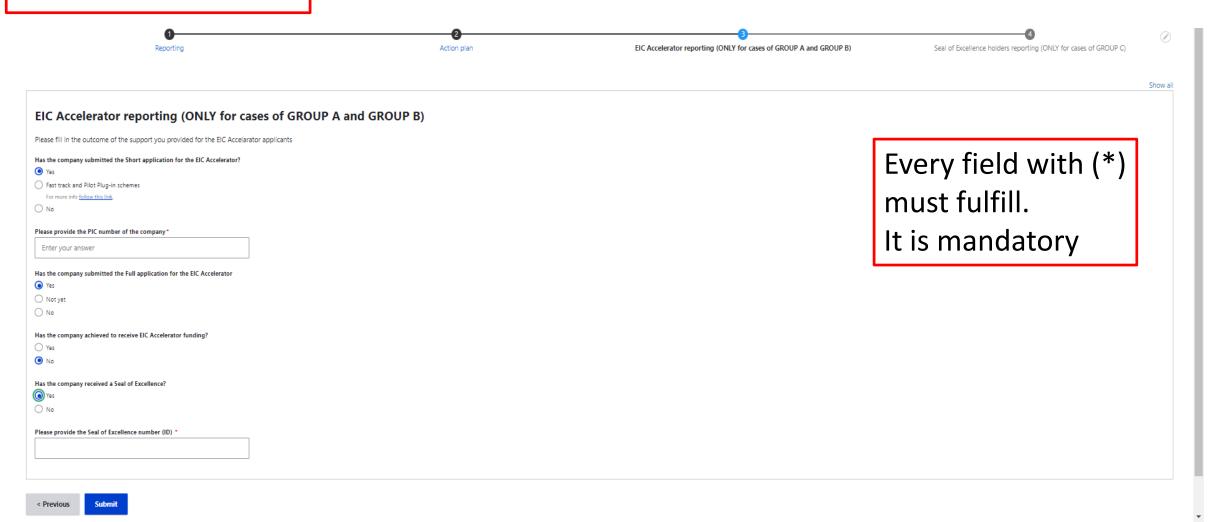

Notice: In case the company is led by a woman and is based also in a Widening country please select option A O Group A: Women led-Intend to apply for EIC Accelerator O Group B: Based in a Widening or Associated country-Intend to apply for EIC Accelerator · Group C: SoE holder-Seeking alternative source(s) of funding Seal of Excellence holders reporting (ONLY for cases of GROUP C) Please fill in the outcome of the support you provided for Seal of Excellence holders HAS THE COMPANY APPLIED FOR OTHER SOURCES OF FUNDING? Yes O No TYPE OF FUNDING SOURCE THE COMPANY HAS APPLIED \* Venture Capital Private Equity Business Angels Crowdfunding European Regional Development Funds (ERDF) Public national Other EU funding Philanthropy Other... HAS THE COMPANY ACHIEVED RECEIVING FUNDING? More than one Yes O No could be chose PLEASE INDICATE THE TYPE OF FUNDING SOURCE THE COMPANY HAS RECEIVED Venture Capital Private Equity Business Angels □ Crowdfunding ☐ European Regional Development Funds (ERDF) Public national Other EU funding □ Philanthropy Other. Enter other. Total amount of funding received The value must be a number

Save

Every field with (\*) must fulfill.

It is mandatory

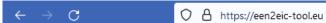

When the three steps are well

submitted, will be appeared

highlighted in Green color

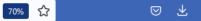

#### Welcome kortidis

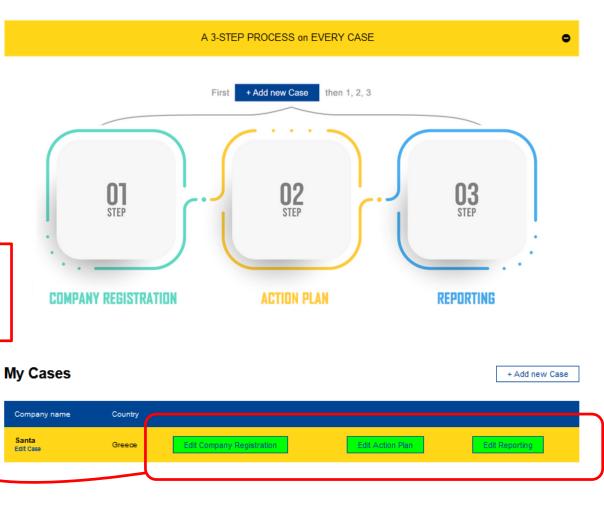

#### My Registrations

| Is draft | Company name | Submission ID | Created <sup>▼</sup> | Completed  | Upload diagnostic results |      |
|----------|--------------|---------------|----------------------|------------|---------------------------|------|
| No       | Santa (GR)   | 18            | 04/01/2023           | 04/01/2023 | pending                   | edit |